$+2.$  cvičení $^{\prime}$ +Ontologies and Sem antic Web 2021/2022 +Michal Med +[Michal.med@fel.cv](mailto:Michal.med@fel.cvut.cz) ut.cz

### Jak vytvořit konceptuální model

 $\bullet$ 

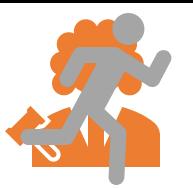

### Jak zjednodušit odpovědi na otázky?

Ve kterých oblastech mohu legálně tábořit nebo nocovat?

A v zahraničí?

### Základní konceptuální model

- CO chci zjistit?
- JAK se k tomu dostanu?

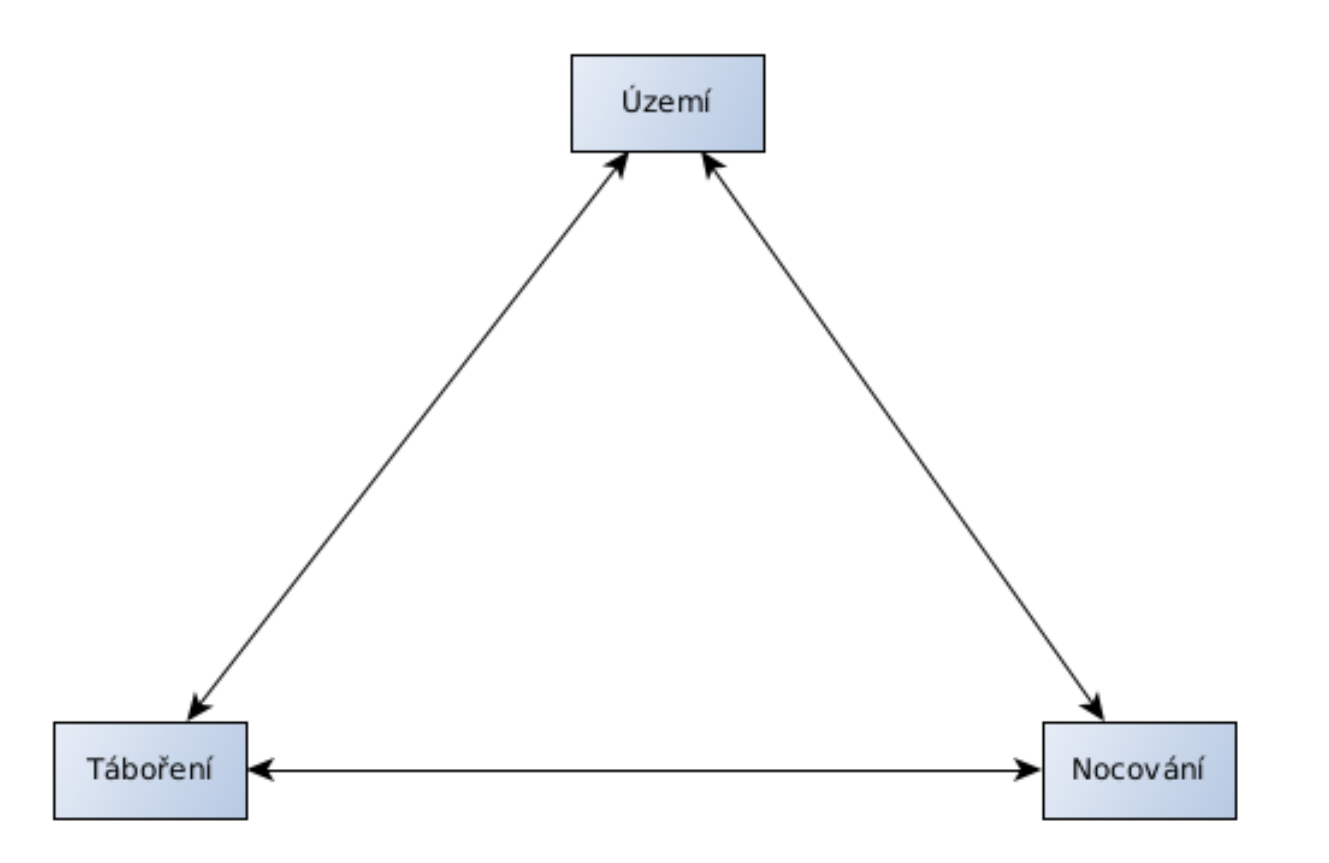

#### Základní konceptuální model

**Pozor!** Výsledný model je orientační a určitě není (jediný) správný. Stejný problém se dá namodelovat jinými způsoby.

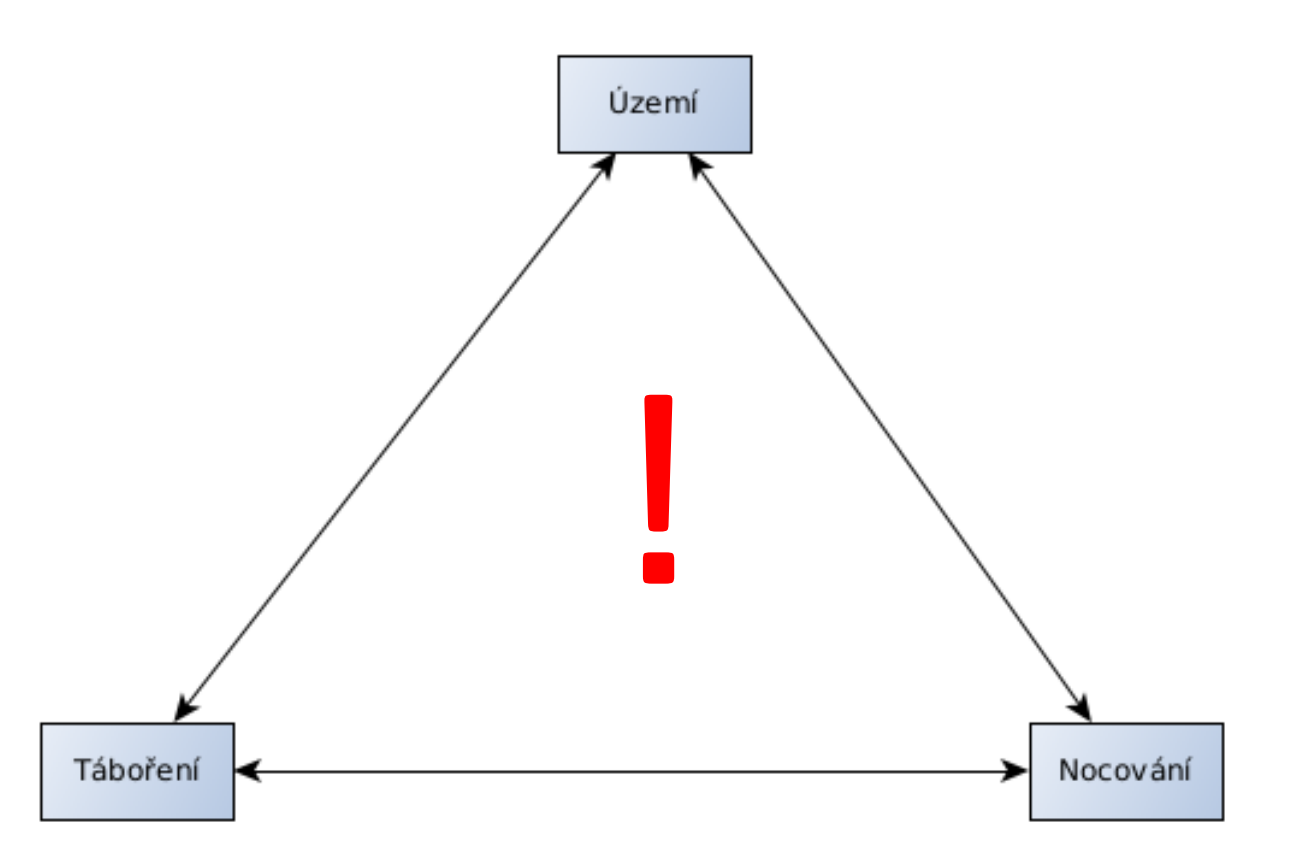

#### Definice pojmů

Tábořením se rozumí "přenocování za zvýšeného komfortu použitím přístřešku, především stanu, a další doprovodné aktivity, jako je např. příprava stravy, hygiena, likvidace odpadků apod." Je dobré vědět, že pokud je někde zakázáno táboření, automaticky se to vztahuje i na všechny jeho doprovodné aktivity.

Nocováním je pak dle zákona myšleno "přenocování pod širákem za sníženého komfortu bez použití přístřešku, bez rozdělání ohně a bez zanechání jakýchkoli odpadků v místě přenocování." Pokud není vyhláškou vyloženě zakázáno "nocování", nepotřebujete pro přespání žádnou výjimku a právo na něj máte v podstatě kdekoliv.

#### Definice pojmů Přenocování Táboření Nocování J. používá přístřešek • Táboření Přístřešek Stan • Nocovánívyužívá doprovodné Doprovodné aktivity Rozdělání ohně aktivity

Zanechání odpadu

Příprava jídla

#### Typy území

- Chráněná krajinná oblast
- Národní park
- Národní přírodní rezervace
- Zastavěné území obce
- Ochranné pásmo NP

Území Chráněná území Území obce Les Zvláště chráněná území Zastavěné území obce Maloplošná zvláště chráněná území Velkoplošná zvláště chráněná území Ochranné pásmo NP Národní přírodní rezervace Chráněná krajinná oblast má ochranné pásmo Národní park

• Les

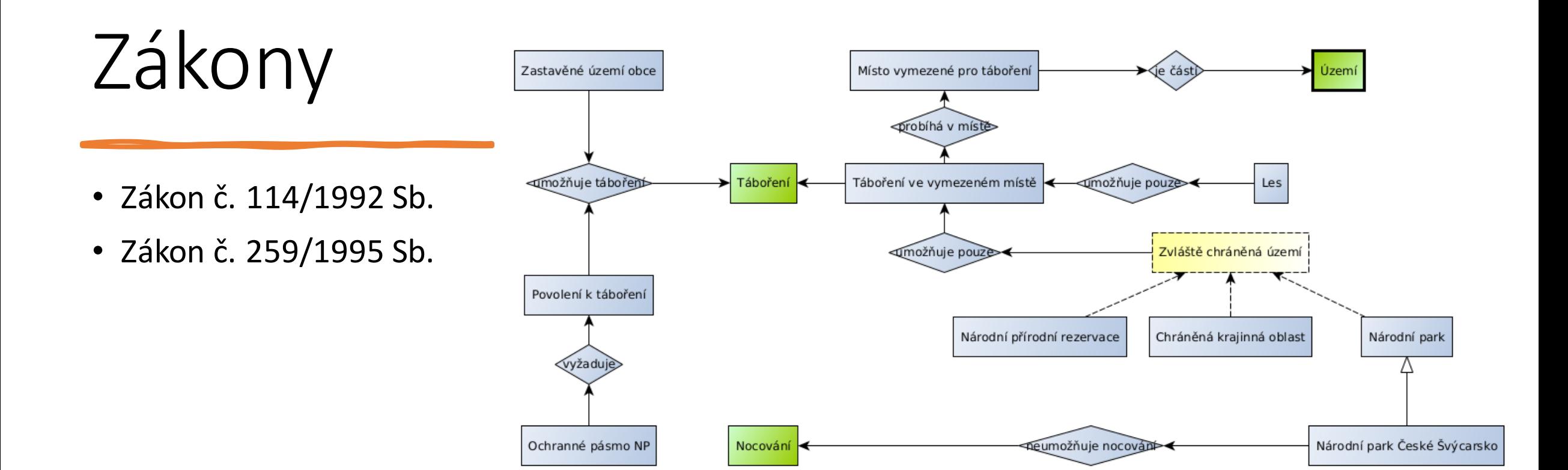

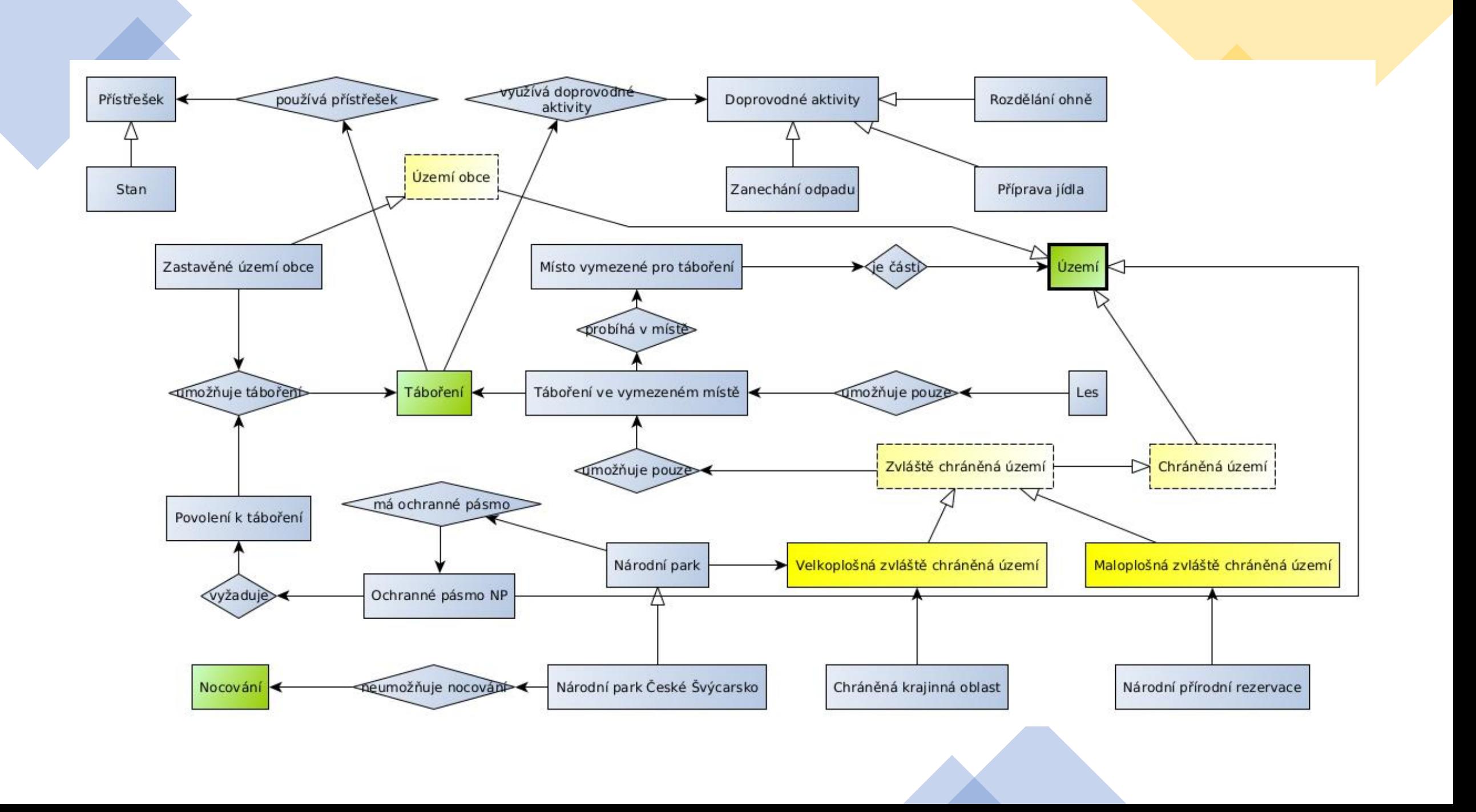

# Datové sady

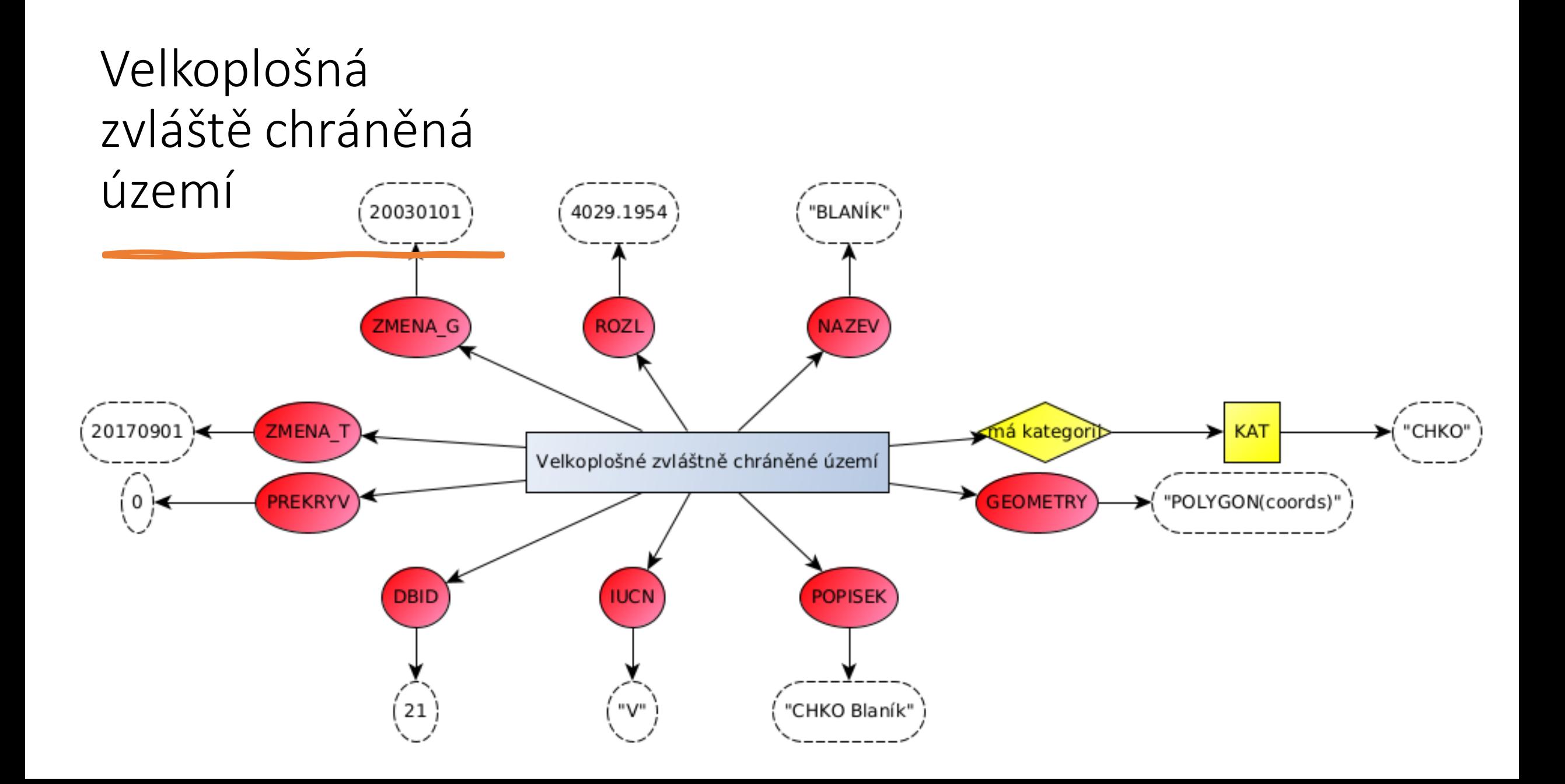

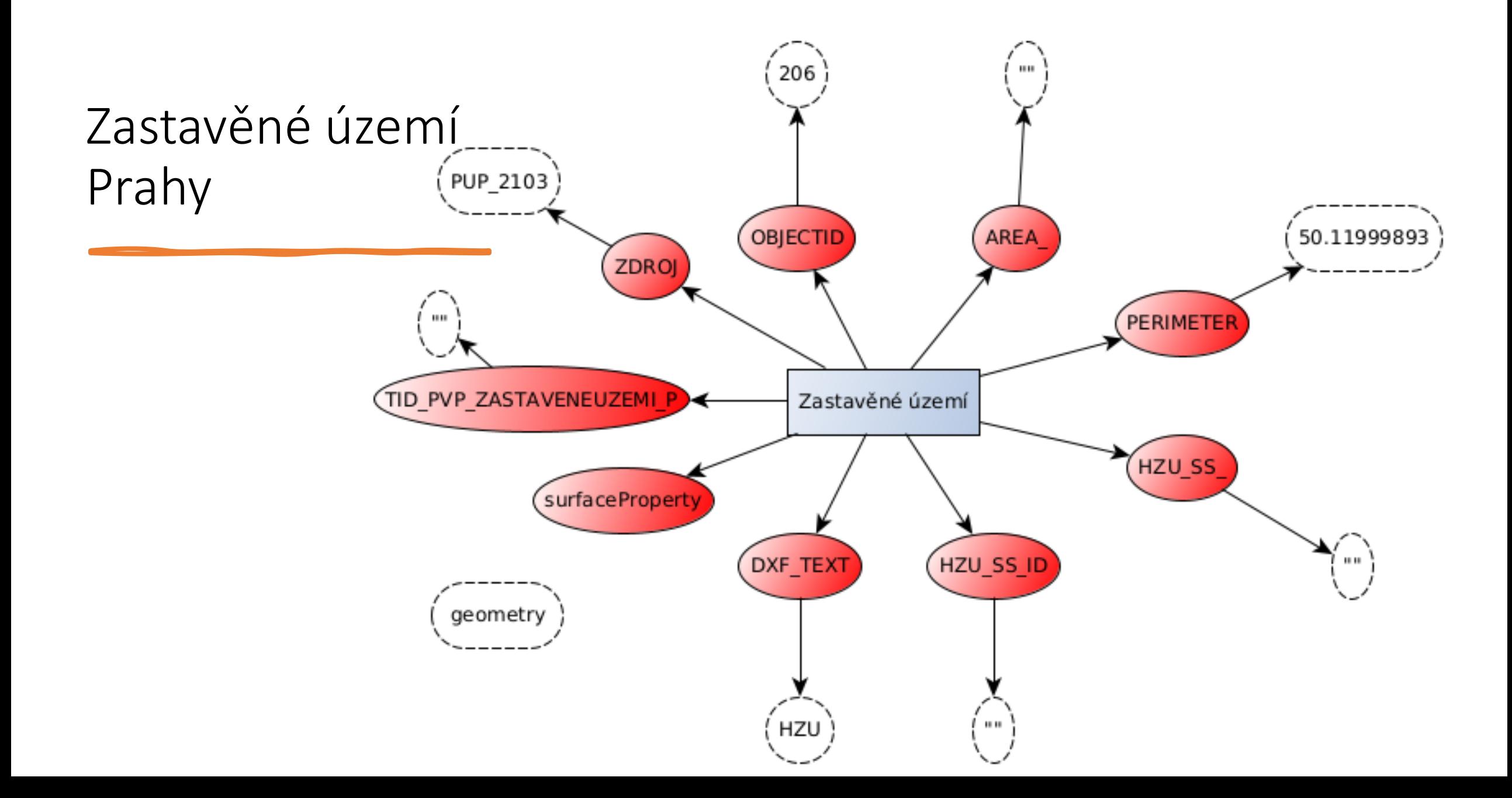

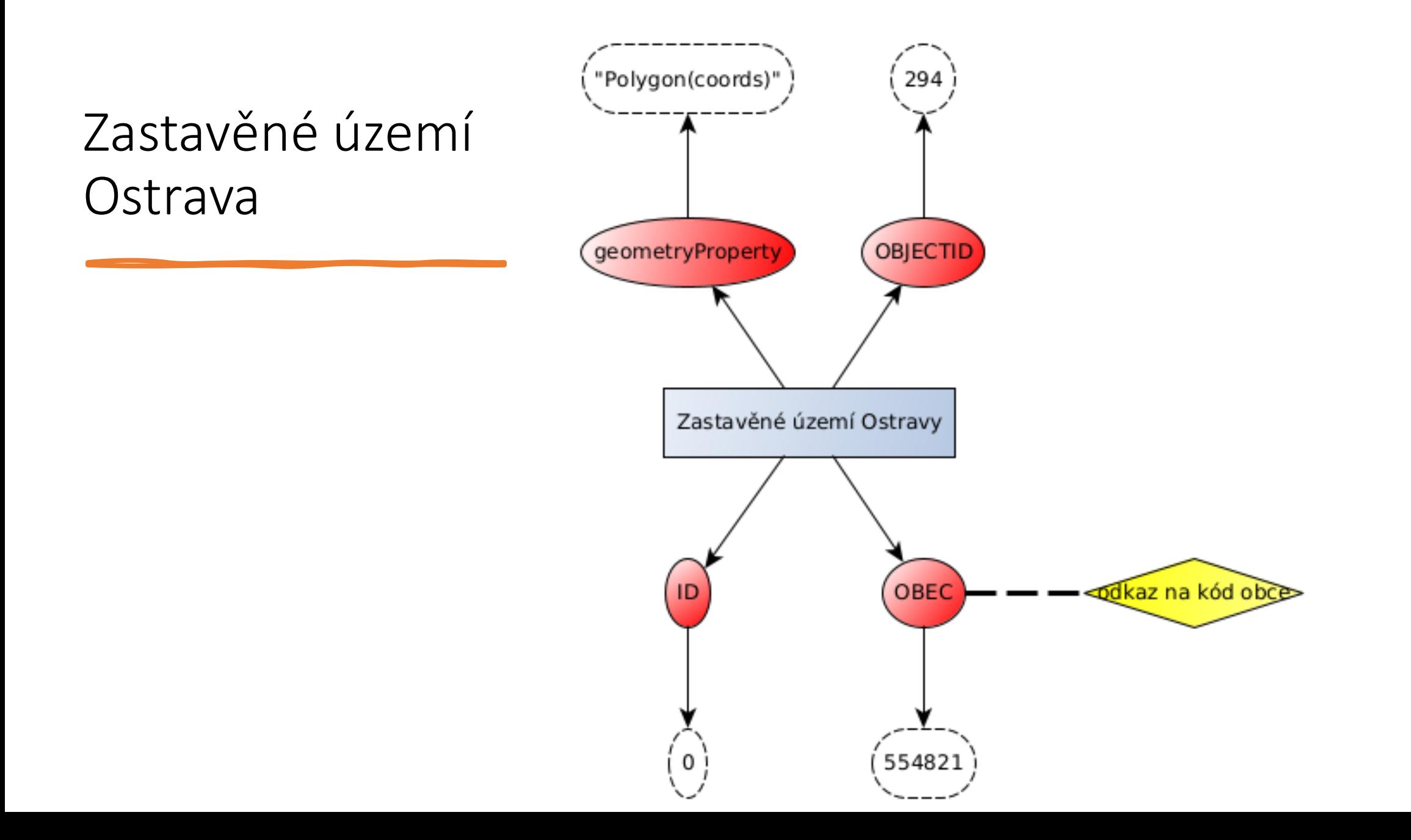

## Mapování

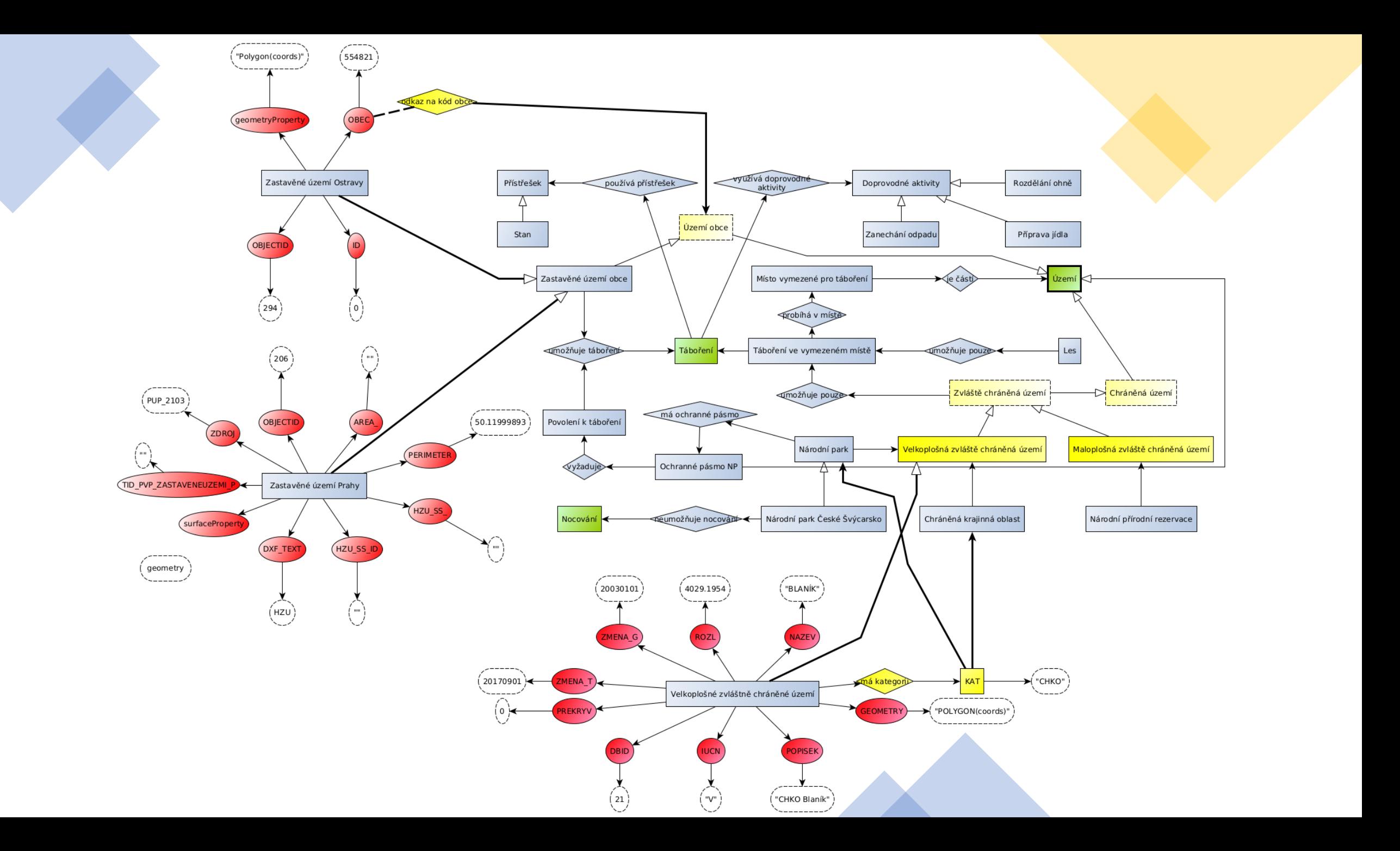

### Zadání semestrální práce - checkpoint 1

M

#### • Vyberte si otázku (příp. definujte vlastní a nechte si ji zvalidovat),

- Sestavte konceptuální model
- Najdětě relevantní datové zdroje k zodpovězení otázky na základě modelu,
- Domodelujte datové sady a namapujte na konceptuální model,
- Případně upravte konceptuální model (např. na základě pojmů, které se vyskytují v datových sadách).